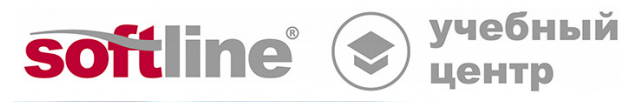

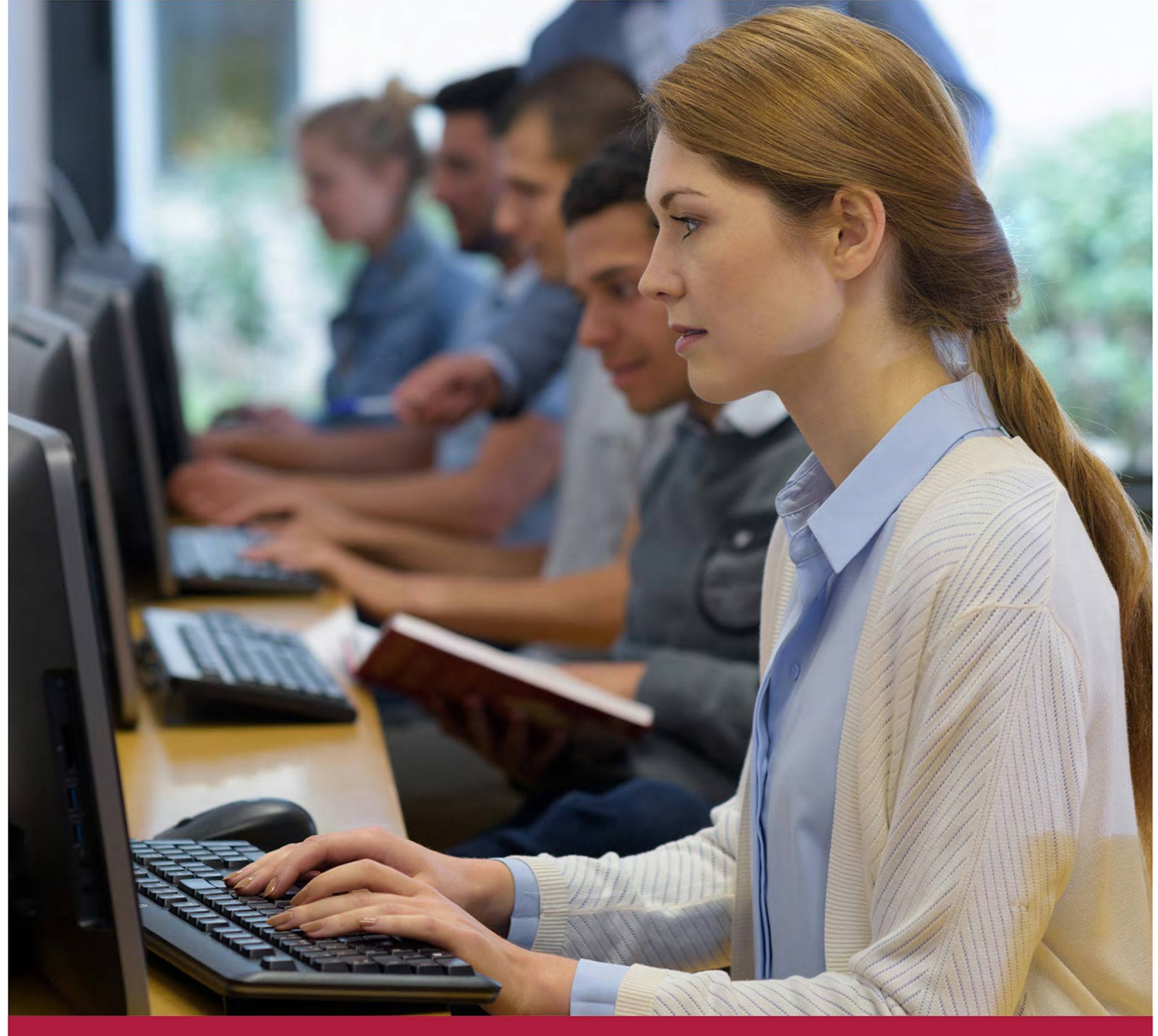

# **Сводные таблицы и преобразование данных с помощью POWER-надстроек в EXCEL**

Код курса: SLIT-931

8 (800) 505-05-07 | edusales@softline.com | edu.softline.com | edu.softline.com © Softline, 2024

### **Сводные таблицы и преобразование данных с помощью POWER-надстроек в EXCEL**

Код курса: SLIT-931

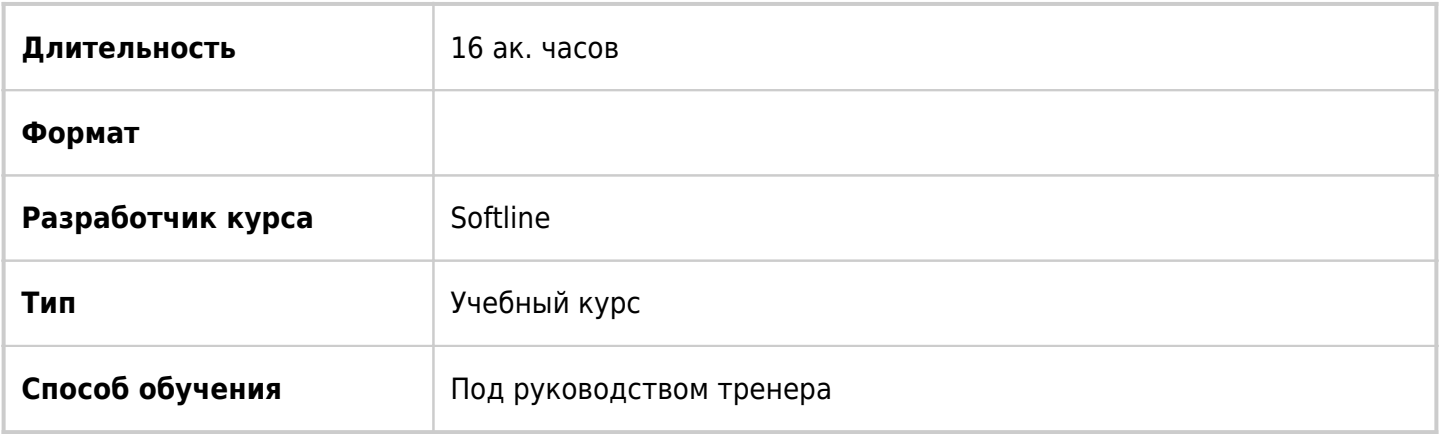

## О курсе

Целью курса является изучение стандартных и дополнительных возможностей сводных таблиц и диаграмм, надстройки PowerPivot с последующим созданием сводной таблицы и преобразований данных с помощью запросов Power Query. Программа курса разработана с акцентом на практическое применение сводных таблиц для анализа данных. Возможности надстроек PowerPivot и Power Query рассматриваются как инструмент подготовки и преобразования данных для последующего анализа.

# Подробная информация

### **Профиль аудитории:**

Курс предназначен для продвинутых пользователей с опытом анализа данных в Excel, заинтересованных в освоении дополнительных возможностей по обработке и анализу данных. Курс также подойдет для широкой аудитории специалистов, желающих изучить продвинутые возможности Excel.

#### **Предварительные требования:**

Пользователь должен иметь базовые знания об операционной системе Windows и знать ее основные функции. Обладать продвинутыми навыками работы в рабочих книгах Excel в том числе с формулами, диаграммами, фильтрацией, сортировкой и расчетом промежуточных итогов

#### **По окончании курса слушатели смогут:**

- Создавать сводные таблицы в Excel
- Настраивать группировку полей, сортировку и фильтрацию данных в сводных отчетах
- Использовать стандартные вычисления и создавать пользовательские вычисляемые поля в сводной таблице
- Создавать сводные диаграммы
- Создавать сводную таблицу на основе нескольких таблиц одновременно
- Использовать модель данных книги для создания связей между таблицами
- Использовать PowerPivot для подключения к внешним данным
- Создавать вычисляемые меры при помощи функций DAX
- Использовать Power Query для преобразования данных
- Создавать запросы для сбора и обработки данных

# Программа курса

Модуль 1. Создание сводных таблиц

- Рекомендуемые сводные таблицы
- Создание отчета вручную
- Преобразование сводных таблиц
- Возможности оформления сводных таблиц
- Условное форматирование в сводной таблице
- Обновление сводных таблиц и сводных диаграмм

Модуль 2. Группировка полей в сводных таблицах

- Группировка (Дата/Время, числа, текст)
- Работа с группами данных в сводной таблице

Модуль 3: Фильтрация данных в сводной таблице

- Применение фильтра по полям сводной таблицы
- Применение фильтра через область Фильтры
- Использование срезов для фильтрации
- Временная шкала

Модуль 4. Вычисления в сводной таблице

- Обычные и дополнительные вычисления в сводной таблице
- Анализ данных с помощью вычислений
- Добавление вычисляемых полей в сводную таблицу
- Функция ПОЛУЧИТЬ.ДАННЫЕ.СВОДНОЙ.ТАБЛИЦЫ

Модуль 5. Создание сводной диаграммы на основе сводной таблицы

Модуль 6. Создание сводной таблицы из диапазонов консолидации

- Добавление команды Мастер сводных таблиц
- Создание сводной таблицы с помощью Мастера
- Настройка сводной таблицы, созданной из диапазонов

### Модуль 7. Использование модели данных для построения сводных таблиц

- Создание связей между таблицами
- Создание сводной таблицы по нескольким связанным таблицам
- Экспресс-просмотр с детализацией данных

#### Подсчет количества различных элементов

Модуль 8. Получение данных с помощью надстройки PowerPivot

- Включение надстройки PowerPivot
- Импорт данных
- Добавление данных для связывания
- Определение связей в PowerPivot
- Добавление вычисляемых столбцов с помощью формул DAX
- Создание сводной таблицы на основе данных PowerPivot
- Группировка дат в сводных таблицах PowerPivot
- DAX-функция RELATED
- Создание вычисляемого поля (меры) в сводной таблице PowerPivot

Модуль 9. Преобразование данных с помощью запросов Power Query

- Запросы Power Query
- Подключение к источникам данных
- Извлечение данных из Интернета
- Просмотр запросов книги Excel
- Редактор запросов
- Запрос к книге Excel
- Объединение нескольких запросов одной структуры
- Соединение запросов
- Другие преобразования в Power Query
- Вкладка Добавление столбца
- Запрос к нескольким листам одной книги
- Загрузка нескольких файлов одной командой
- Создание сводной таблицы на основе запроса

### **[Посмотреть расписание курса и записаться на обучение](https://10.100.0.10:8170/vendors/softline/svodnye-tablicy-i-preobrazovanie-dannyh-s-pomoshhyu-power-nadstroek-v-excel/)**

#### **Обращайтесь по любым вопросам**

к менеджерам Учебного центра Softline

**8 (800) 505-05-07** | edusales@softline.com

**Ждём вас на занятиях в Учебном центре Softline!**

# Почему Учебный центр Softline?

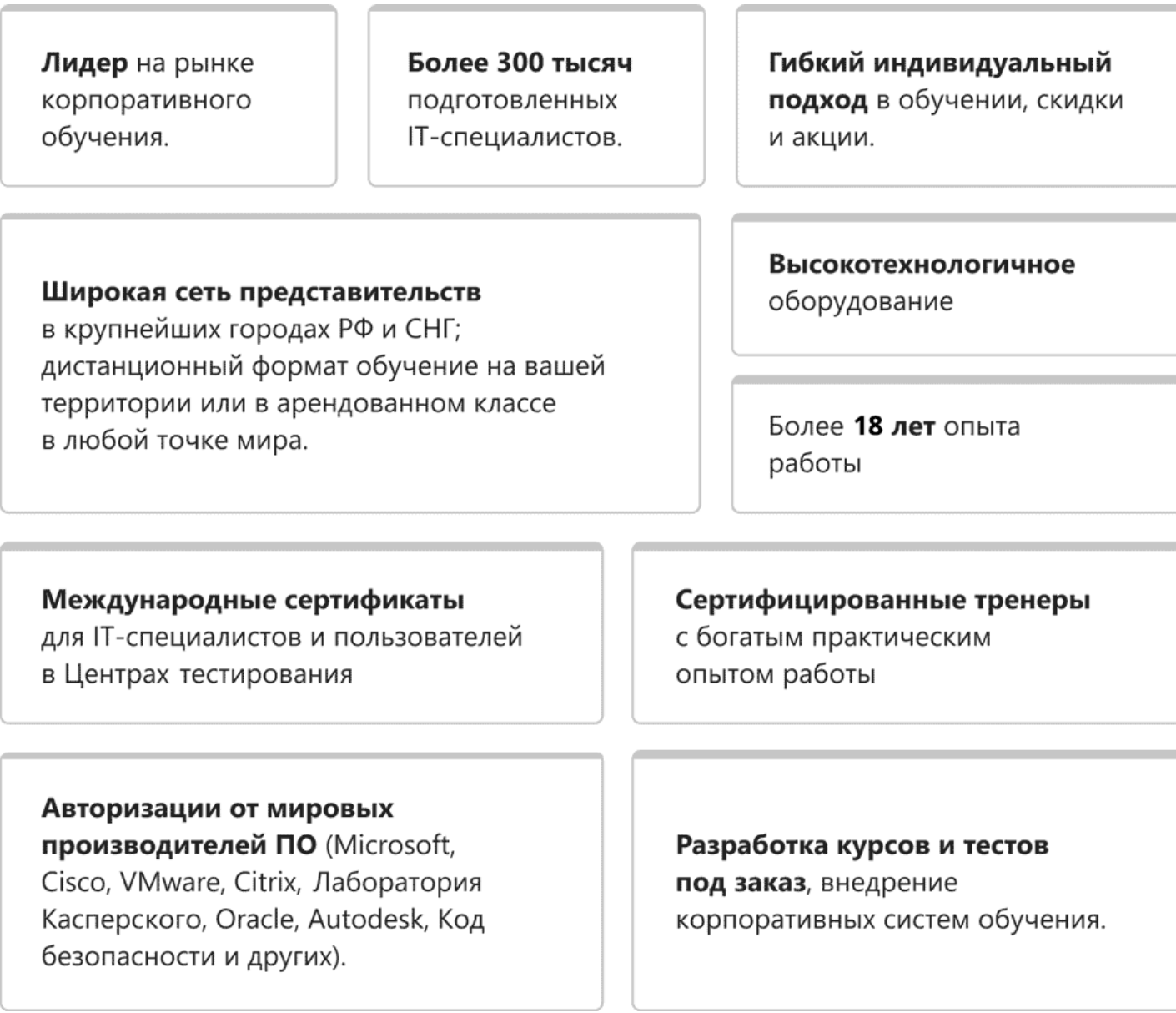

### **Подробнее об Учебном центре Softline**

Вы можете узнать из [профайла.](https://edu.softline.com/media/edu-profile-2021.pdf)